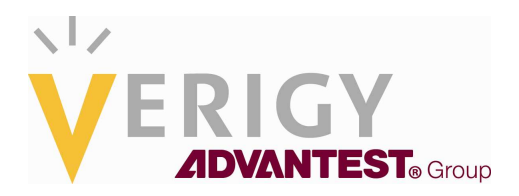

## **Hideo Okawara's Mixed Signal Lecture Series**

# **DSP-Based Testing – Fundamentals 39 F-matrix Cable Simulation**

*Verigy Japan August 2011* 

#### **Preface to the Series**

ADC and DAC are the most typical mixed signal devices. In mixed signal testing, analog stimulus signal is generated by an arbitrary waveform generator (AWG) which employs a D/A converter inside, and analog signal is measured by a digitizer or a sampler which employs an A/D converter inside. The stimulus signal is created with mathematical method, and the measured signal is processed with mathematical method, extracting various parameters. It is based on digital signal processing (DSP) so that our test methodologies are often called DSP-based testing.

Test/application engineers in the mixed signal field should have thorough knowledge about DSP-based testing. FFT (Fast Fourier Transform) is the most powerful tool here. This corner will deliver a series of fundamental knowledge of DSP-based testing, especially FFT and its related topics. It will help test/application engineers comprehend what the DSP-based testing is and assorted techniques.

#### **Editor's Note**

For other articles in this series, please visit the Verigy web site at www.verigy.com/go/gosemi.

## **Preface**

The wired LAN 100BASE-T system recommends using specified cables such as the category 5 twisted pair cables. DUT boards for RF or high-speed device testing often employ 50Ω micro-strip lines for routing signals. The signals traveling on these media are more or less deteriorated by the media characteristics. Therefore communication devices are often tested tolerance to the signal degradation such as distortion and jitter. In order to emulate such a mission mode environment, the simplest and the most straightforward method is to employ the real cables, boards and circuits used in the real environment. However, this approach has issues in practicability, reliability, maintainability and so on. The point is to generate a mission mode distorted signals. So it is acceptable to generate such signals by simulation. This month article discusses a procedure to synthesize a distorted waveform by combining the conventional F-matrix of transmission line model and FFT&IFFT method.

## **Introduction**

A LAN transceiver is the front-end devices in local area network communication systems. This device is located between the computer I/O port inside the equipment and the transmission line outside. The 100BASE-T LAN transceiver is still used in many office and home environment. 100BASE-T LAN transceivers transmit and receive a specific three-level signal that is called MLT-3. The signal travels through maximum 100m twisted pair cable. Therefore the transceivers must be tested with using the signals containing specific distortion caused by such environment.

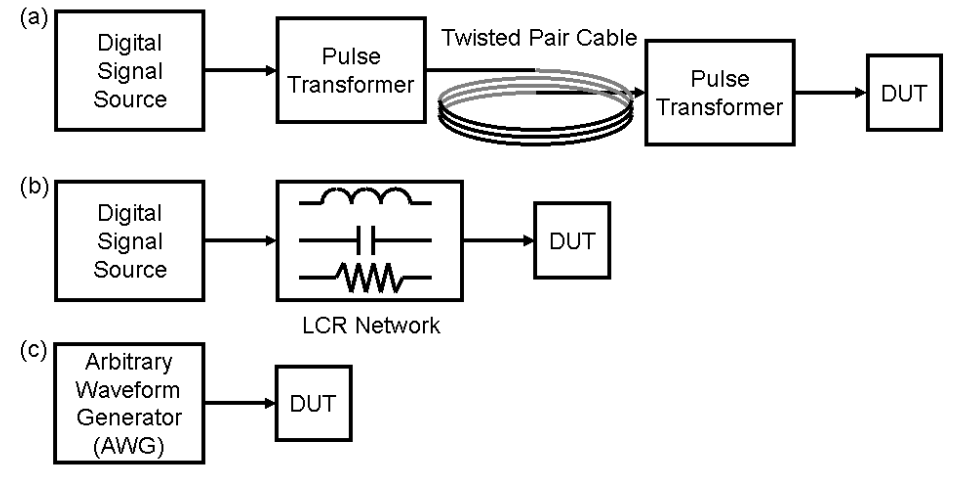

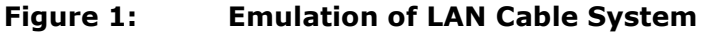

Figure 1 illustrates how specific distorted waveforms can be asserted to the DUT receiver. The configuration of (a) is a very straightforward method using real cable and components. The signal source generates MLT-3 square waveforms. There is no trick in this approach. The output signal is truly distorted and deteriorated by real components. It could be acceptable for the characterization on the bench with manually connecting, disconnecting and changing the length of cables or types of components. However, the 100m cable assembly is really a big reel so that you cannot keep it on your DUT board. You cannot provide different lengths of cables on the DUT board. Many cable manufacturers make the category 5 cables. The specification of the cable is not so precise or tight so that each cable has different performance. Consequently it is not easy to realize the same or similar test condition on multiple DUT boards in various test sites. Therefore this approach has big issues of poor flexibility, maintainability and repeatability. In (b) the LCR lump components emulates the cable system in (a). Probably the size of the circuits would be very much smaller than the real cable assembly. It could easily be implemented on the DUT board with reasonable size and space so this is more feasible approach. However, if you want to test several cable lengths, it would

consume space with switching mechanism. Consequently the second approach has still issues in flexibility and maintainability. In (c) there are no cumbersome components, nothing integrated on the board. All you have to do is just creating various waveforms you need for different cable lengths or various components, and the AWG emulates the distorted waveforms. This is definitely flexible. You can always stimulate exactly the same waveform at any test site so that this method is excellent in repeatability and maintainability. How you can simulate the waveforms is the theme of this article.

## **MLT-3**

As seen in Figure 1(a), transformers are implemented in the 100BASE-T system so that DC cannot be transmitted. So the signal used in the 100BASE-T is encoded to an AC signal called MLT-3 (Multi Level Transmission 3-Level), which is a line code constructed with three levels of -1, 0 and +1. The embedded data is basically 0 and 1. When "0" comes, the current voltage level is kept unchanged. When "1" comes, if the current level is  $+1$  or  $-1$ , the next level becomes 0; if the current level is 0, the next level becomes +1 or -1 depending on the former level. If the former level was -1 and the current level is 0, then the next level becomes +1. If the former level was +1 and the current level is 0, then the next level becomes -1. So the waveform becomes as Figure 2 depicts.

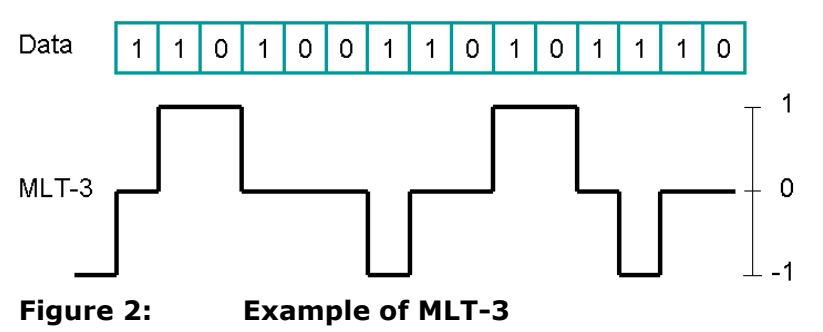

In the MLT-3 coding, "1" makes level changes but "0" does not. Continuous 1's become AC signal, but continuous 0's become DC of -1, 0 or +1. Therefore continuous 0's must be avoided in the data stream.

### **4B5B**

The 4B5B conversion is provided to suppress long, continuous 0's in the data stream. Serial data stream is divided into 4-bit chunks, and a 4-bit data is converted into a specific 5-bit data as Table 1 illustrates. Some more 5B codes are actually assigned for specific signaling. At least one out of 5 bits is "1" in 5B code patterns.

| 4B   | <b>HEX</b> | 5B    |  | 4 <sub>B</sub> | <b>HEX</b> | 5B    |
|------|------------|-------|--|----------------|------------|-------|
| 0000 | 0          | 11110 |  | 1000           | 8          | 10010 |
| 0001 |            | 01001 |  | 1001           | 9          | 10011 |
| 0010 | 2          | 10100 |  | 1010           | А          | 10110 |
| 0011 | 3          | 10101 |  | 1011           | B          | 10111 |
| 0100 | 4          | 01010 |  | 1100           | C          | 11010 |
| 0101 | 5          | 01011 |  | 1101           | D          | 11011 |
| 0110 | 6          | 01110 |  | 1110           | Ε          | 11100 |
| 0111 |            | 01111 |  | 1111           | F          | 11101 |
|      |            |       |  |                |            |       |

**Table 1: 4B5B Conversion Table**

Consequently the original data in the 100BASE-T system is encoded according to the 4B5B rule in advance, and then converted into MLT-3 line code.

## **LAN Cable System Model**

The configuration of Figure 1 (a) is actually a simplified model of the LAN cable system, which can be described as the circuit diagram in Figure 3. The components used here is a twisted pair cable and pulse transformers. The typical specifications of the components are listed in Figure 4.

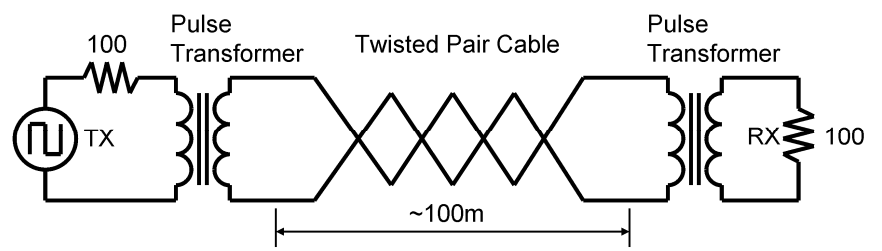

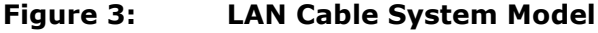

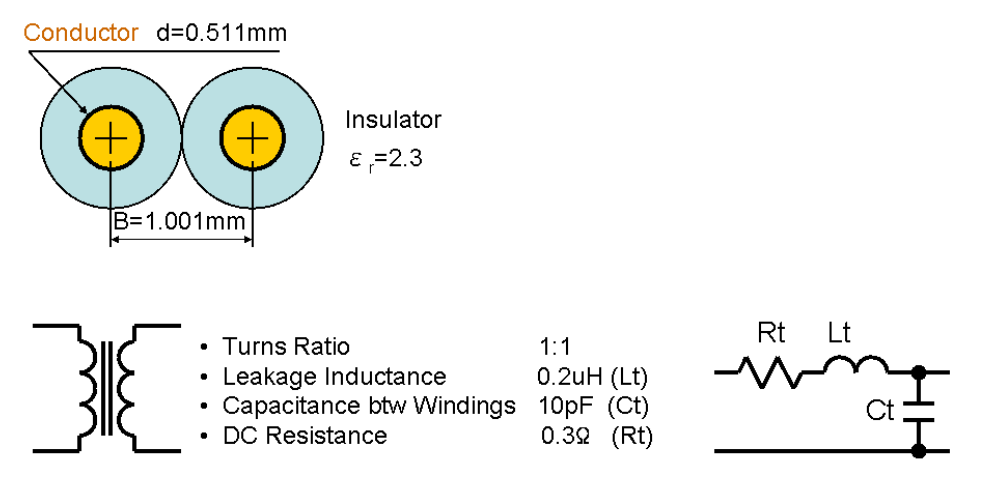

**Figure 4: Typical Cable Pair and Pulse Transformer Specifications** 

The skin effect is well known in very high frequency applications. The skin depth δ can be defined as Equation (1).

$$
\delta = \sqrt{\frac{\rho}{\pi \cdot f \cdot \mu_o \mu_r}} \quad \text{[m]}
$$
 (1)

The conductor of the cable is made of copper. The resistivity of copper  $\rho = 1.72 \times 10^{-8}$  [ $\Omega \cdot m$ ], *f* [Hz] denotes the frequency, the permeability of vacuum  $\mu_o$ =4π/10<sup>7</sup> [H/m] and the relative permeability of copper  $\mu_r = 1.0$ .

The resistance of the parallel pair cable per unit length that is 1[m] is denoted as *Ro*. Equation (2) defines *Ro* with using the skin depth.

$$
R_o = \frac{2\rho}{\pi d \cdot \delta} \quad [\Omega/m]
$$
 (2)

Here is the absolute permittivity  $\varepsilon_0 = 8.854 \times 10^{-12}$  [F/m] in the vacuum condition. The typical insulator of the cable is made of FEP (Fluorinated Ethylene Propylene) and its relative permittivity is *ε*r=2.3. Then Equation (3) defines the unit capacitance of the parallel pair cable *Co*.

$$
C_o = \frac{\pi \varepsilon_o \varepsilon_r}{\ln \frac{B + \sqrt{B^2 - d^2}}{d}} \quad \text{[F/m]}
$$
 (3)

The relative permeability of the insulator is  $\mu_e=1.0$  and the relative permeability of the copper is *µr*=1.0 so that Equation (4) defines the unit inductance of the parallel pair cable *Lo*.

$$
L_o = \frac{\mu_o \mu_e}{\pi} \ln \frac{B + \sqrt{B^2 - d^2}}{d} + \frac{R_o}{\omega} \quad \text{[H/m]}
$$
 (4)

The first term is the external inductance between the conductors and the second term is the approximated internal inductance of the conductors influenced by the skin effect. The parameter *ω* is the angular frequency or 2π*f*.

The FEP is extremely excellent insulator up to the frequency range of GHz so that the unit conductance *Go* is good enough to be approximated as zero.

#### **F-matrix**

The model of the system in Figure 3 can be described as the circuit diagram in Figure 5. The transformer is very simplified as the DC resistance, the leakage inductance and the capacitance between the coils. The transmission line is described as the distributed constant circuit with the four unit parameters *Ro*, *Go*, *Lo* and *Co* which are already discussed in the previous section. The block diagram includes five sections of F-matrix as *F*1, *F*2, *F*3, *F*4 and *F*5.

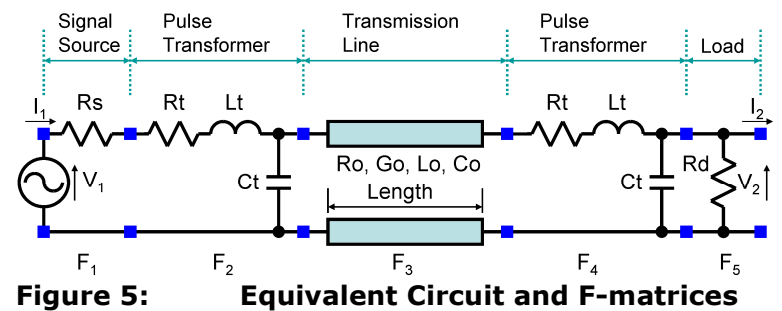

The five F-matrices are combined together into a single F-matrix  $F_0$  as Figure 6 shows.

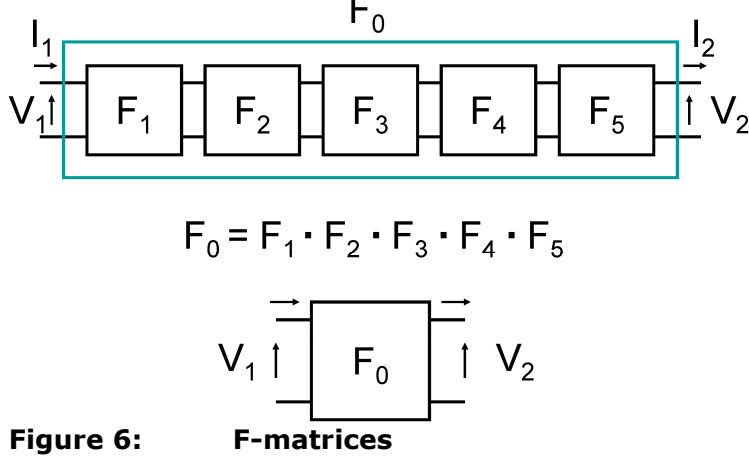

#### **Waveform Simulation**

The waveform can be simulated according to the diagram in Figure 6. The original input signal which is actually square waveform of MLT-3 is provided at first. The *N*-point input signal waveform

from  $x_0$  to  $x_{N-1}$  is FFT-converted to the frequency spectrum components from  $G_0$  to  $G_{N/2-1}$ . The F-matrix *F*o is calculated from the DC to the frequency bin *N*/2-1, and multiplied to the *G*<sup>k</sup> component  $(k=0,1,2,...,N/2-1)$  one by one, going to from  $H_0$  to  $H_{N/2-1}$ . Each one of the processed spectrum component  $H_k$  derives the complex conjugate spectrum  $H_{N-k}$ , making up the whole spectrum set from  $H_0$  through  $H_{N-1}$  for preparing to the inverse FFT (IFFT). (See appendix for the program.)

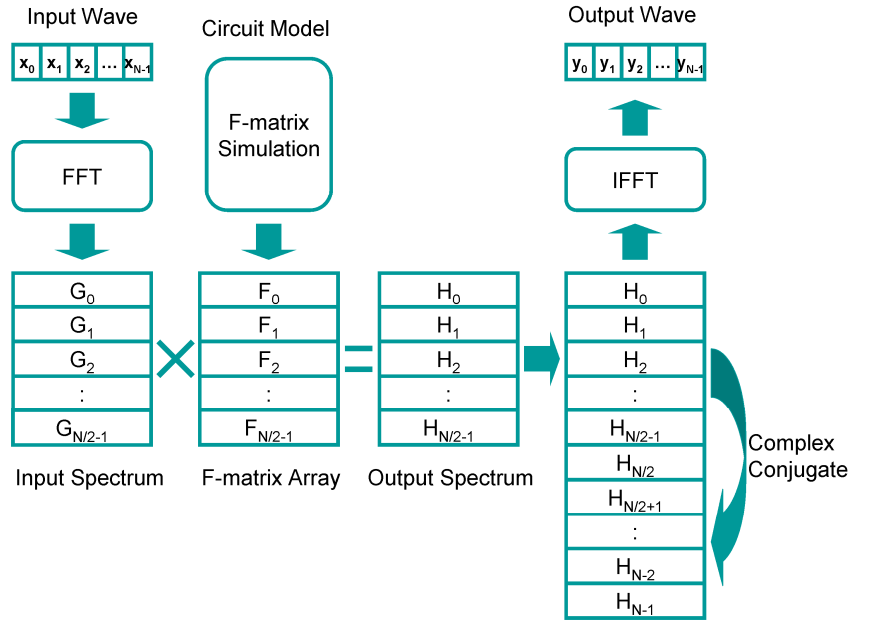

#### **Figure 7: Simulation Flow**

The original data is 512 bits binary of PRBS bit stream at 100Mbps, which is encoded with the 4B5B rule so that the data length is modified to 640 bits at 125Mbps and then it is encoded with the MLT-3 signal. The sampling rate is set as 4Gsps so that the waveform size grows 20480 (=640x32) for the AWG.

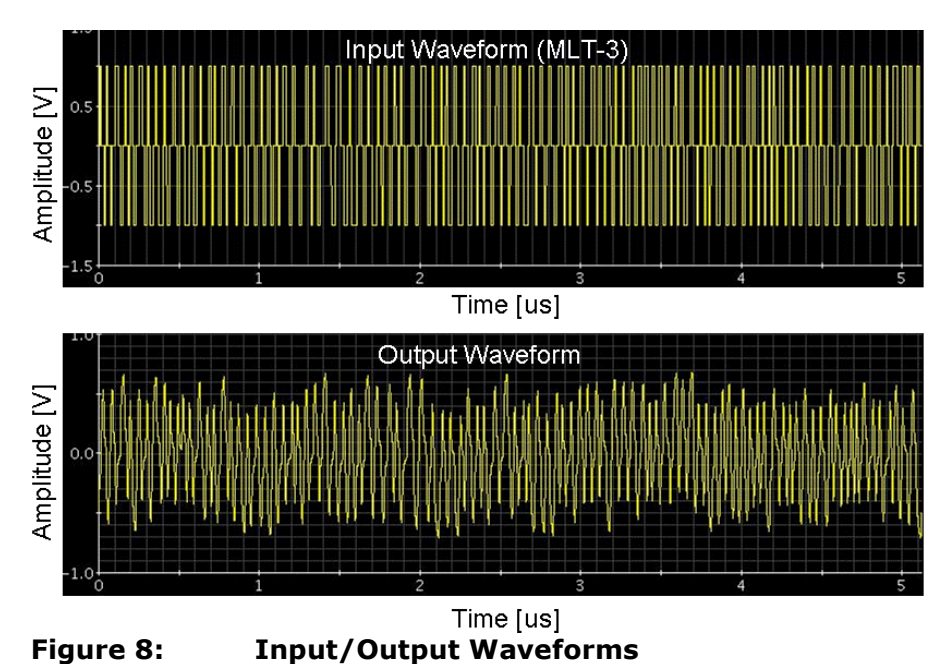

Figure 8 illustrates the input MLT-3 signal at  $V_1$  in Figure 6 or  $\{x_k\}$  in Figure 7 and the simulated cable output signal at  $V_2$  in Figure 6 or  $\{y_k\}$  in Figure 7. You may notice that even if the MLT-3 is DC balanced signal, the actual DC offset would drift at  $V_2$  because of the frequency characteristics of the cable plus transformers system. This may cause bit errors when it is received. In the actual test specification "killer pattern" is provided, which generates extreme DC drift.

Figure 9 shows the close-up of 0 to 1us of Figure 8. You may notice the simulation result appears approximately 510nsec delayed. This is caused by the cable length of 100m, and the F-matrix simulation can show this effect. By the way, there is a line code violation in the MLT-3 signal, which is intentionally buried for ease of finding the location.

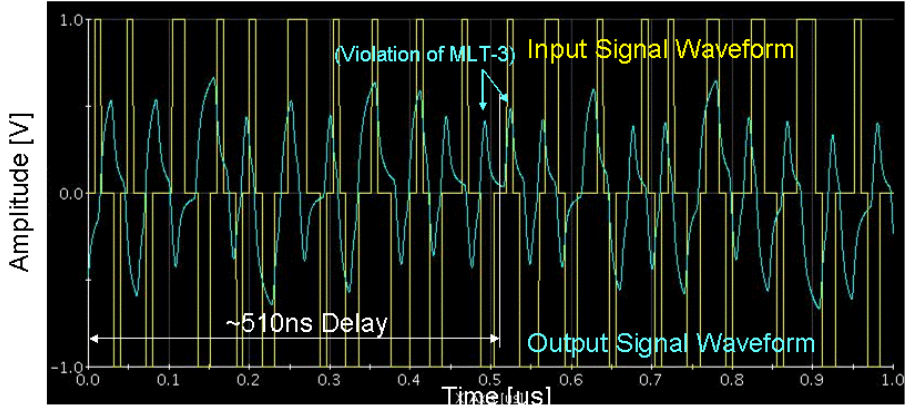

**Figure 9: Close-up Input/Output Waveforms** 

For clearer waveform comparison, the starting 500ns of the input and output waveforms are aligned and separately illustrated in Figure 10.

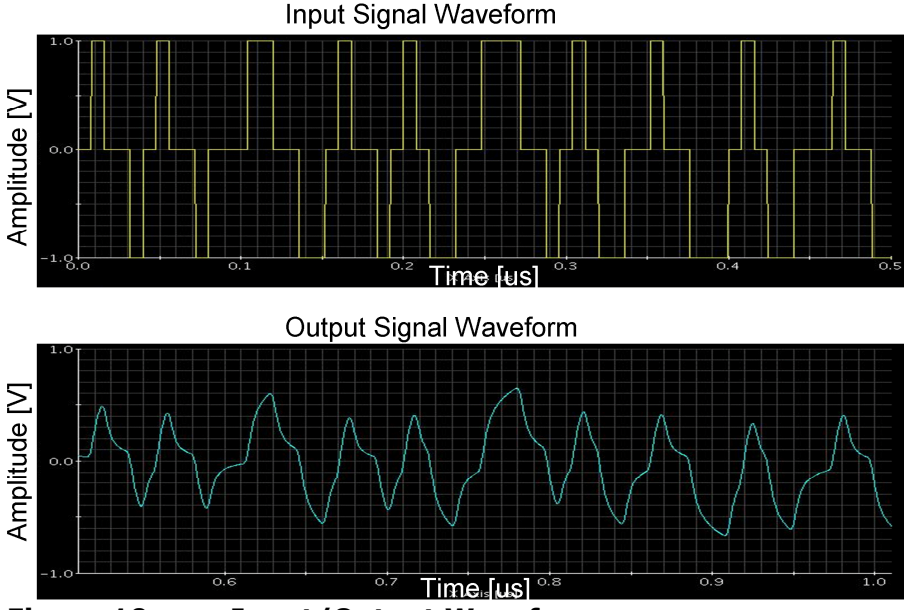

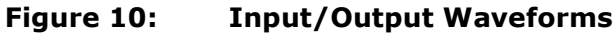

By performing the FFT to the waveforms, the frequency spectrum of the waveform in Figure 8 appears in Figure 11. The yellow shows the input spectrum and the blue shows the output spectrum. It represents the frequency characteristics of the transformers plus 100m cable system. This seems to be about 150MHz to 200MHz.

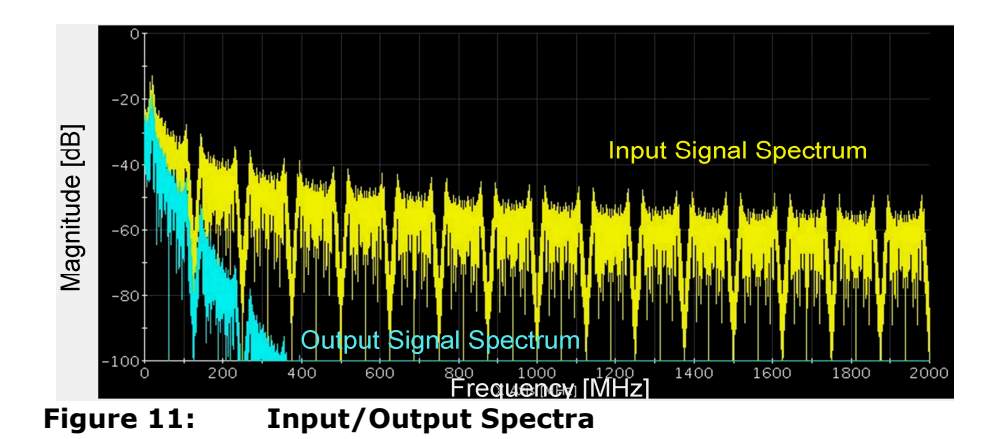

### **RC Network Simulation**

According to Figure 1 (b), a passive network is constructed as Figure 12, emulating the cable network in Figure 5. The differential configuration (a) is simplified to the single-ended (b). The simulation results are shown in Figure 13. The waveform and the spectrum look similar to the cable system.

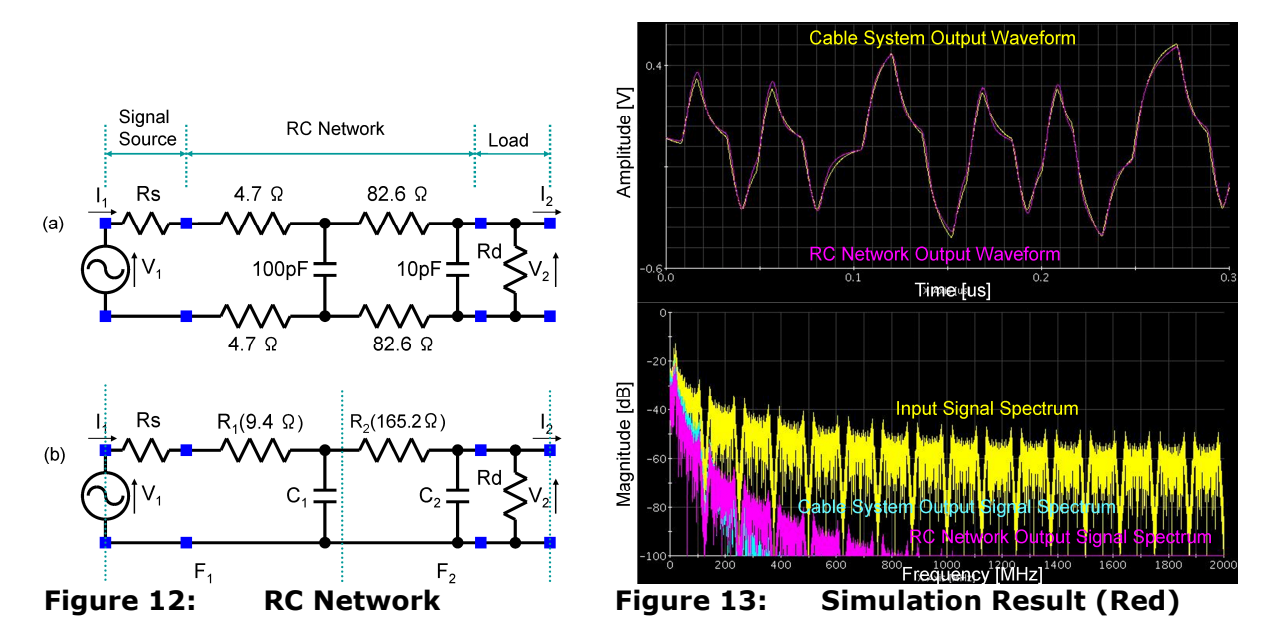

#### **Appendix – Source Code Example**

The following document should be helpful for more information about the code. "DSP-Based Testing – Fundamentals 35 F-matrix Simulation"

```
01:INT
                   i;
02:DOUBLE
                   w, dFreq;
03:DOUBLE
                   dFmlt3=125 MHz;// MLT-3 Rate 125Mbps
04:Nbits=512;// 4B size=512 bitsINT
05:INT
                   N5b=Nbits/4*5; // 5B size
                                  // 32 times oversampling
06:INT
                   Nx=32:
                                  // Total Wave Size (for AWG)
07:INT
                   N=Nx*N5b;
08:DOUBLE
                   dFs=dFmlt3*Nx; // AWG Sampling Rate
                                 // Spectrum Size (Half)
09:INT
                   Nsp=N/2 ;
                   dFresln=dFs/N; // Spectrum Resolution
10:DOUBLE
11:dWave, dWave1; // Input/Output Waveform
    ARRAY D
                                  // Input/Output Spectrum
12:ARRAY COMPLEX CSp, CSp1;
13:ARRAY COMPLEX CWave1;
                                  // Output Waveform
14:COMPLEX
                   One=COMPLEX(1.0, 0.0);
15:COMPLEX
                   Zero=COMPLEX (0.0,0.0) ;
21:DOUBLE Rs=100.0:
                          // [ohms]// [ohms]
22:DOUBLE Rd=100.023:DOUBLE Rt=0.3:
                          // Pulse Transformer
    DOUBLE Ct=10.0 pF;
24:\frac{1}{2}25:DOUBLE Lt=200.0 nH; // #define nH *1.0e-9
26:DOUBLE Length=100.0; // [m]DOUBLE B=1.001 mm; // Distance #define mm *1.0e-3
27:28:DOUBLE d=0.511 mm; // diameter
29:DOUBLE mur=1.0 ;
                         // Relative Permeability
30:DOUBLE mu0=4.0*M PI*1.0e-7; // [H/m] Absolute Permeability
31:DOUBLE mu=mur*mu0;
                          // Permeability
32:DOUBLE Lx=(mu/M PI) * log ((B+sqrt(B*B-d*d))/d); // [H/m]33:DOUBLE Lo:
                          // [H/m]34:DOUBLE er=2.3:
35:DOUBLE e0=8.854e-12; // [F/m]
36:DOUBLE epsilon=er*e0;
    DOUBLE Co=M PI*epsilon/(loq((B+sqrt(B*B-d*d))/d)); // [F/m]
37:38:DOUBLE Go=1.0e-12;// [S/m]DOUBLE rho=1.72e-8:
39:// [ohms/m] for Copper
    DOUBLE Rdc= (\text{rho}/(\text{M PI*}(d/2.0)*(d/2.0))) *2.0; // [\text{ohms/m}]40:41:DOUBLE Ro;
                          // [ohms/m]
42 :
    ARRAY COMPLEX CGain;
43:
    ARRAY D dGain, dPhase;
44 :
     Fmatrix F0, F1, F2, F3, F4, F5;
```

```
51: CGain.resize(Nsp);
52:for (i=0; i<NSp; i++) {
53:dFreq=i*dFresln;
54:
        w=2.0 *M PI*dFreq; // w = Omega
55:if (w == 0.0) {
56:Ro = Rdc:
57:Lo=Lx ;
58:\} else {
59:depth=sqrt(rho/(M PI*dFreq*mu)); // Skin Depth
60:
           Ro=2.0*rho/(M PI*d*depth); // Skin Effect 2.0:parallel
61:Lo=Lx+Ro/w;62:\mathcal{F}63:64:
        F1 = Fz (COMPLEX (Rs, 0.0));
        F2 = Fzy (COMPLEX (Rt, w*Lt), COMPLEX (0.0, w*Ct));
65:
66:
        F3 = Fxline(Ro,Go,Lo,Co,Length,dFreq);
67:
        F4 = Fzy (COMPLEX (Rt, w*Lt), COMPLEX (0.0, w*Ct));
68:
        F5 = Fy (COMPLEX (1.0/Rd), 0.0));
69:
70:F0 = F1*F2*F3*F4*F571:CGain[i]=One/FO.a;72:\mathbb{R}81:// dWave[] contains the MLT-3 square waveform
82:DSP FFT (dWave, CSp, RECT) ;
                                // Half plane spectrum
83:DSP MUL VEC (CSp, CGain, CSp1) ; // 1/A(F0)
84:
    CSp1.resize(N);// Full Plane Extention
85:for (i=1; i<NSp; i++) CSp1[N-i]=Conjugate(CSp1[i]);// for IFFT
86:CSp1[0].real()=2.0*CSp1[0].real(); // DC Compensation
87:CSp1[Nsp]=Zero;88:89:IFFT(CSp1, CWave1);// IFFT for N=non 2^{\wedge}n
     dWave1=CWave1.getReal(); // Output Waveform
90:91:
```